## **cId**

Este es el identificador "único" de cada control que creamos con Néfele, podemos asignarselo antes del Create() o en su defecto Néfele se asignara uno automáticamente basándose en la propiedad [cClassId](https://nefele.dev/wiki/propiedades/cclassid) del control, añadiendo un numero correlativo de 4 dígitos.

Esta propiedad nos permite hacer referencia a dicho control desde nuestro proyecto Néfele, en algunos controles que necesitan tener contenedores o que tienen controles "hijos", estos tienen un cId que se basa en el del padre.

No pueden haber dos controles con el mismo cId, en caso de que asi ocurriera y si estamos compilando con Debuger nos aparecerá en la consola del navegador un aviso de la incidencia.

From: <https://nefele.dev/wiki/>- **Nefele Project**

Permanent link: **<https://nefele.dev/wiki/propiedades/cid>**

Last update: **04/05/2023 18:18**

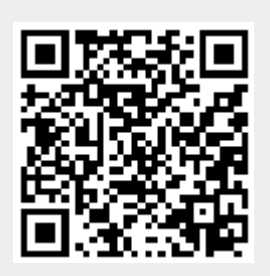